#### Prog. Básica

#### Acumuladores e Estruturas de repetição

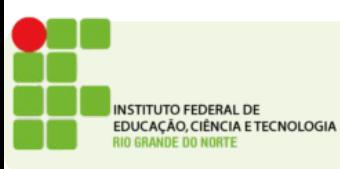

# Contadores e Acumuladores

- Uma terafa muito comum em programas é acumular valores ou contar algo
- Um acumulador é uma variável que depende do seu próprio valor para efetuar uma operação
- $\bullet$  Ex.:
	- Um programa que soma os custos de um almoço em família
	- O programa lerá para cada membro o peso do prato e acumula na variável total o preço final. Para isso faremos:

```
total = total + preco;
```
• Para que este comando funcione a variável total precisa ser inicializada, ou seja seu valor inicial precisa ser atribuído:

```
total = 0;
```
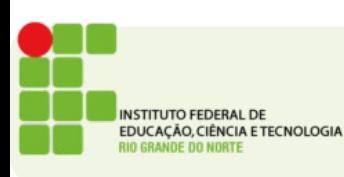

## Contador

- Um contador é apenas uma variável usada para contar algum evento ou objeto.
- É um caso particular do acumulador em que somamos 1 ao acumulador;

**totalDePatos = totalDePatos + 1;**

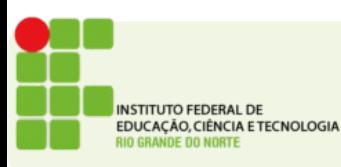

## Operadores

- Em C temos 2 operadores que facilitam esta tarefa:
- Incremento e Decremento **++ --**
	- Exemplo:
		- **idade++; // idade = idade + 1;**
		- **idade--; // idade = idade 1;**
- Operador aritmético de atribuição **+= -= /= \*=**
	- **Exemplo:**
		- **total += preco; //total = total + preco;**
		- **total -= preco; //total = total preco;**
		- **total /= 2; //total = total / 2;**

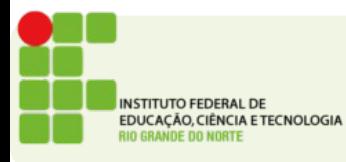

#### Estruturas de repetição

Para

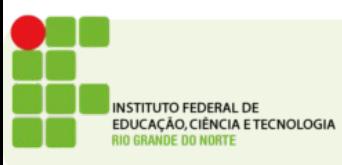

### Para

- A estrutura de repetição permite que um programa execute uma tarefa repetidamente até que uma condição ocorra.
- A estrutura mais básica de repetição é a que permite que façamos um conjunto de ações um número determinado de vezes.
- Exemplo:
	- Escreva O seu nome 3 vezes na tela

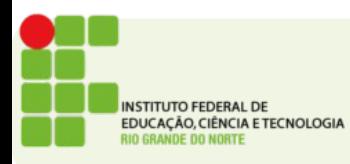

#### Para

- Em C o comando que usamos para isto é o **for**
- **Exemplo:**

for( $i = 0; i < 3; i++)$ {  **printf("Tadeu"); }**

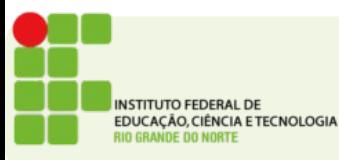

#### Para

• Um for em C é composto por 3 partes

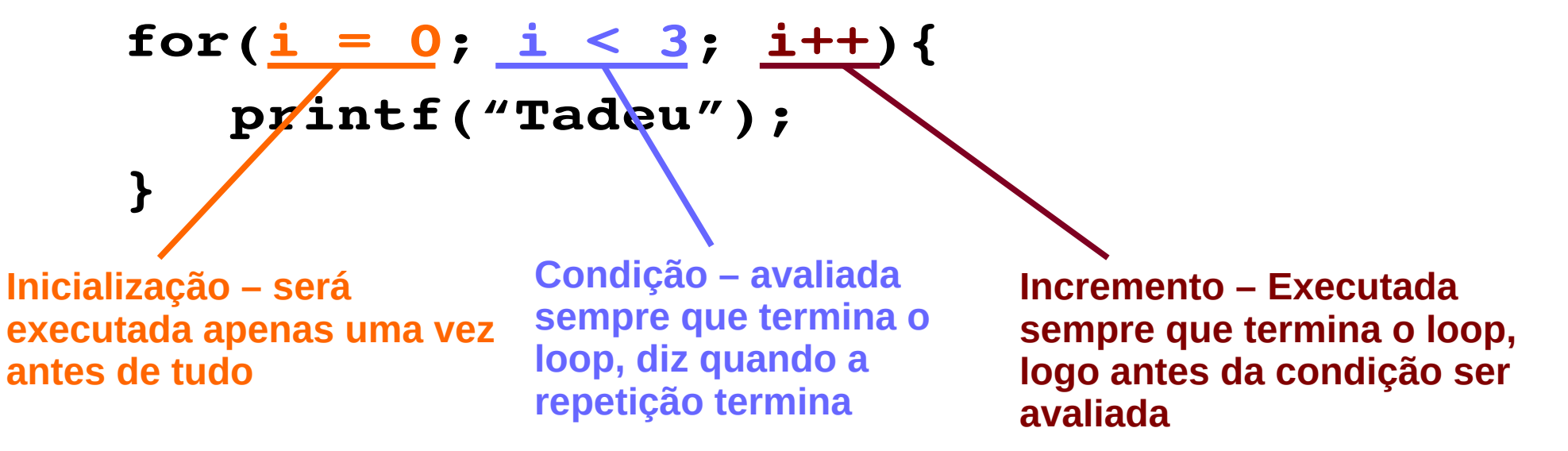

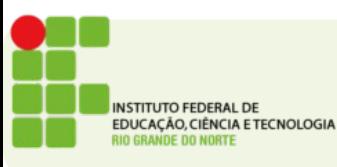

# Atividade

- Escreva na tela o seu nome 20 vezes.
- Escreva um programa que pede ao usuário um número *n* e imprime Bom dia! *n* vezes
- Leia os preços do prato de 5 pessoas e exiba o total do almoço.
- Leia as notas de 20 alunos e mostre a média da turma
- **Endereço de entrega: https://goo.gl/jqasFw**

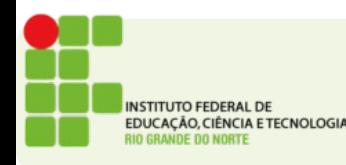